## Get Started with Minecraft: Education Edition

To get started with Minecraft: Education Edition follow these steps

• You will need a computer running Windows 10 or Mac OS

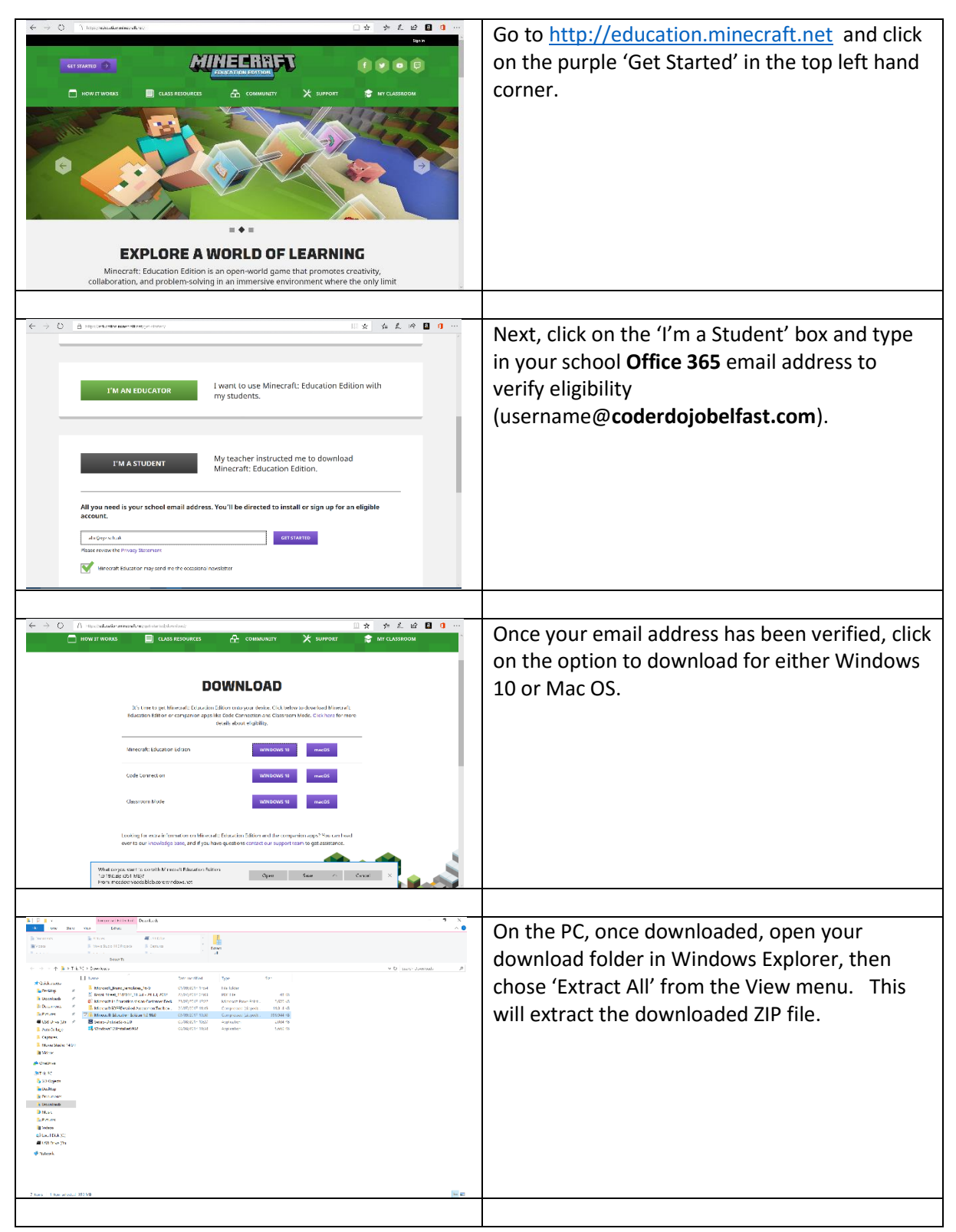

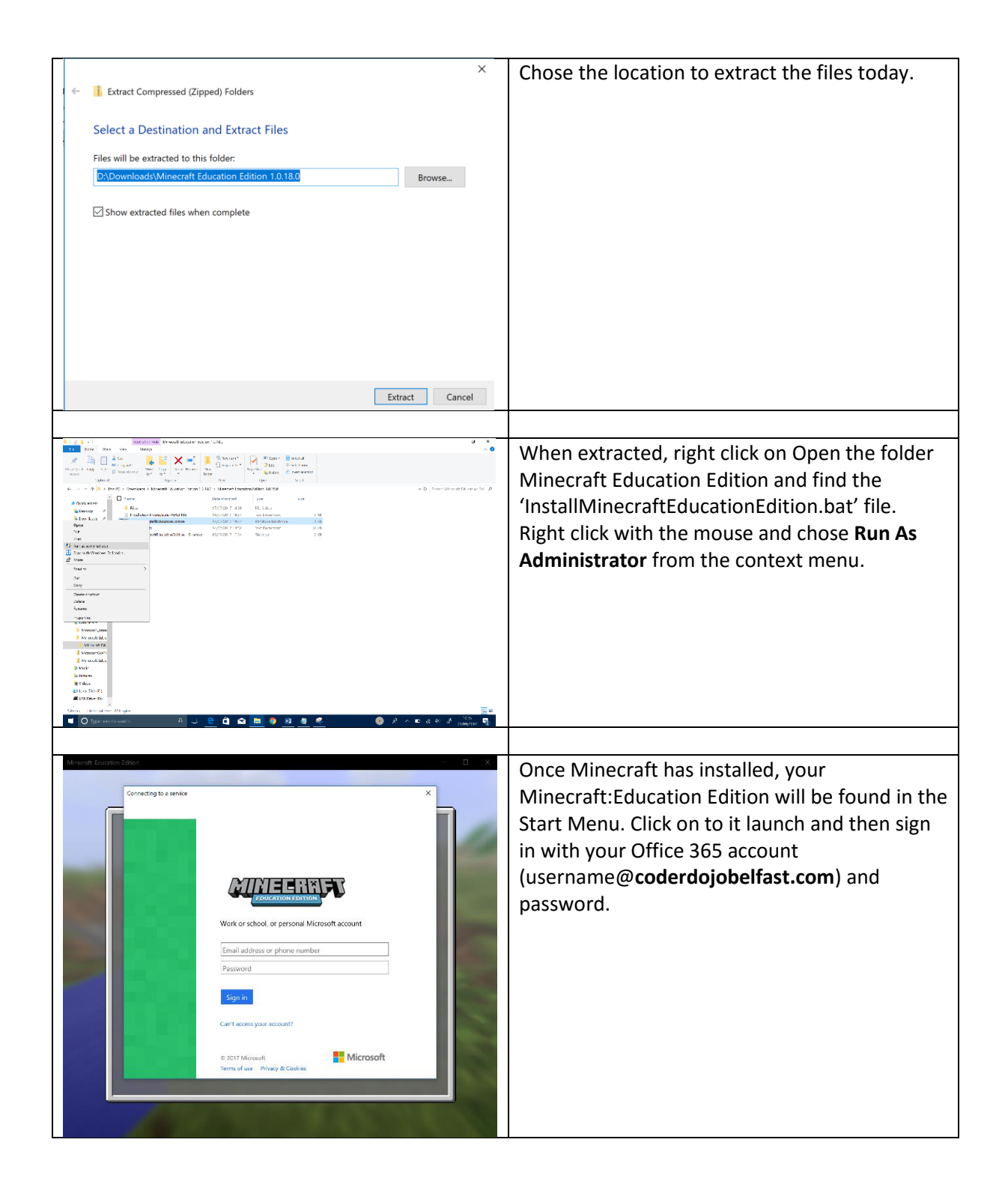

Installing CodeBuilder

To code in Minecraft you need to install the CodeBuilder tool. To download and install this follow these steps:

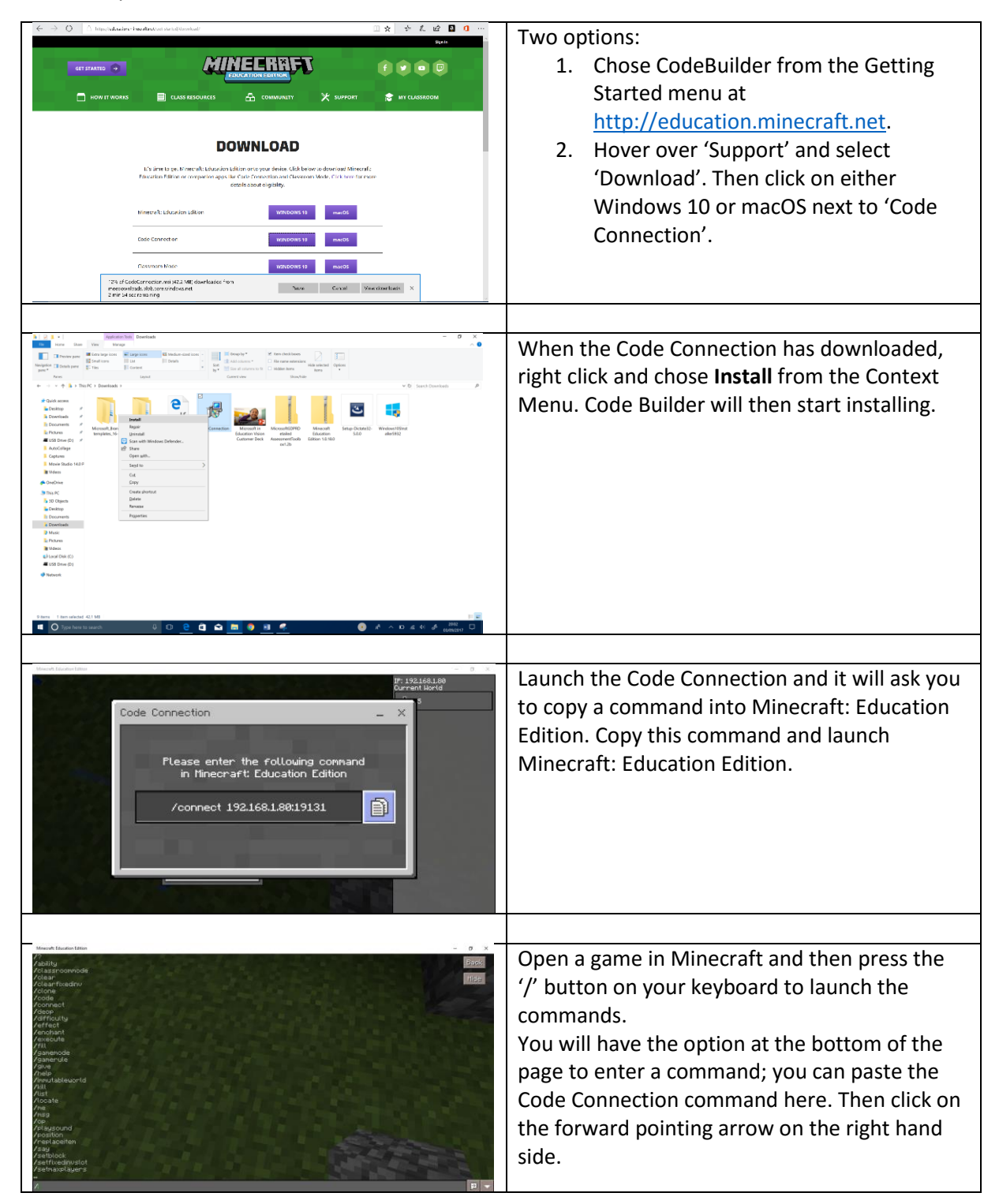